# Performance tuning for Java applications

George Barnett, Atlassian

# Topics

- How to make your apps run faster
- A few process tips
- Tuning ideas
- What doesn't work

#### A Note

- X vs Y will always depend on the context
- Test with your application:

# Performance Engineering

- Isolate performance issues before they become headaches in production.
- Make sure these issues get fixed.

# Simple code lifecycle

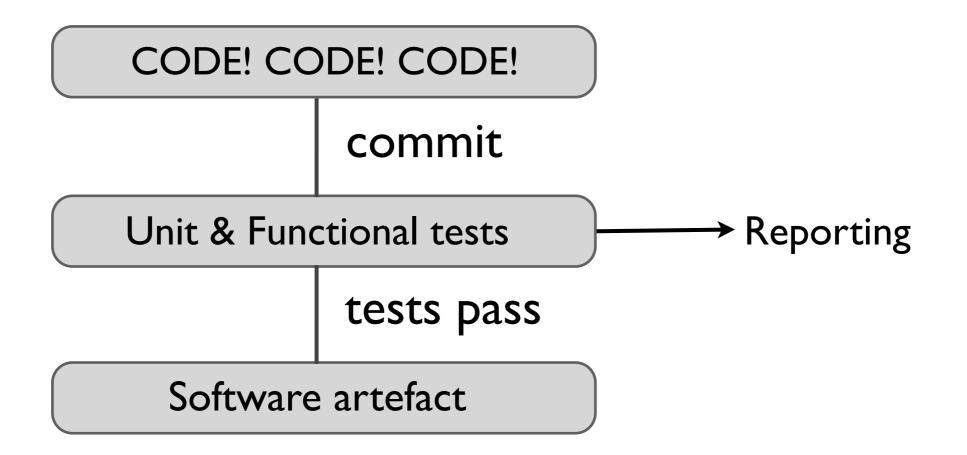

# Add to your testing

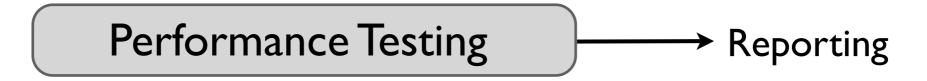

- Catch regressions on commit
- Create a standard benchmark
- Performance testing will save your Ops team time

### Getting started

- Define test cases and traffic levels
  - Examine logs and monitoring data
- Use real world data
  - Eg, Public Atlassian instances such as http://jira.atlassian.com

# Some useful tools

- Apache JMeter
- Howto:
  - http://blogs.atlassian.com/developer/2008/10/ performance\_testing\_with\_jmete.html
- Example
  - http://confluence.atlassian.com/display/DOC/ Performance+Testing+Scripts

### Some useful tools

- Automation
  - Maven
  - Bamboo
- Getting a repeatable build is critical:
- Automated Performance Testing will save your Dev team time:

#### How often?

- Daily performance tests
  - Most products & libraries
- Weekly soak tests
  - Run for much longer than daily tests

### Reporting

- Put there data where you cant miss it
  - Build screens, dashboards, notifications
  - JMeter Aggregator Plugin

#### Reporting

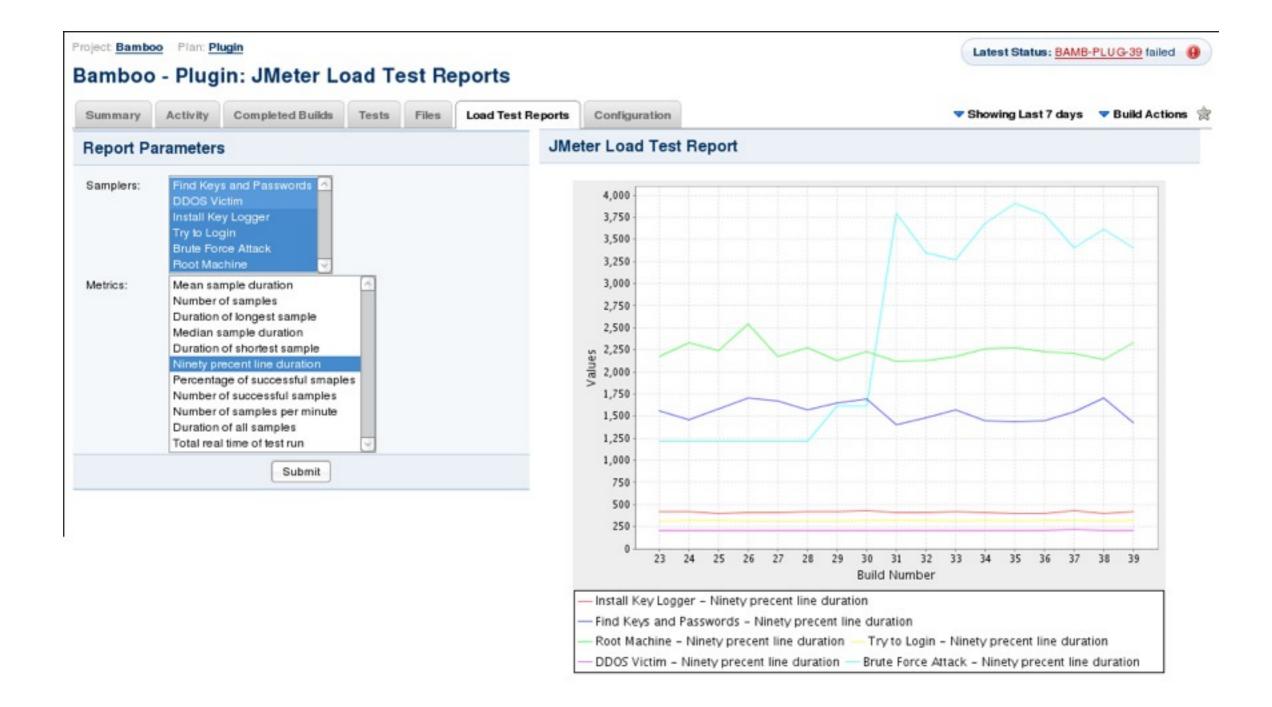

#### Reporting

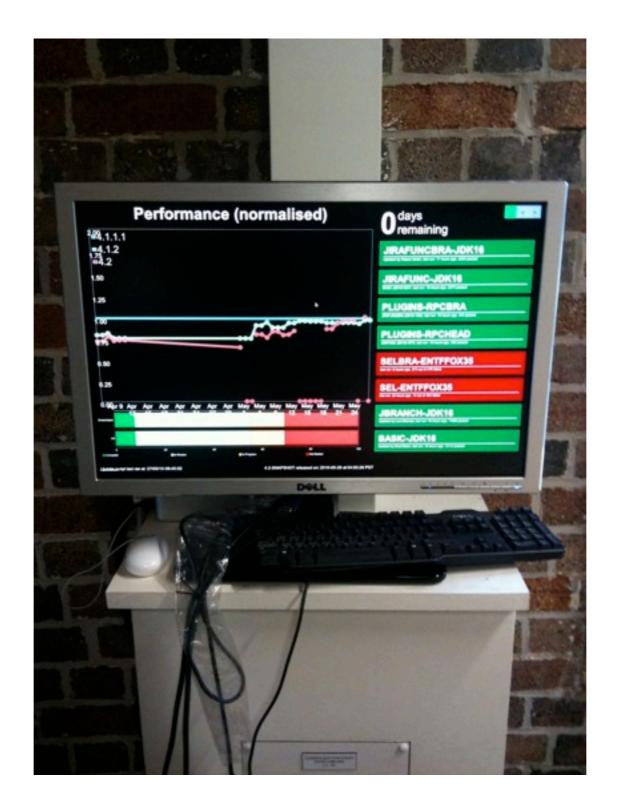

#### You are here

• How I did the testing  $\lt$ 

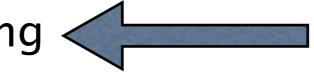

- Hardware & Software
- Must have improvements
  - ▶ Java, Hardware, Virtualization and Garbage Collection
- Worth doing
  - Gigabit vs 100mbit, Heap size tuning, use an SSD
- Sadly, not useful
  - Tune MySQL, Replace MySQL

#### The contenders

- Dell PE 850 "WALL-E"
- Xeon X3220 2.4Ghz Quad Core
  - Quad Core, 2 x 4Mb L3
- SGb DDR2 RAM
- ► 2 x 7.2K SAS Disks
- ► 1 x Intel X25–E 32GB SSD
- ▶ ~\$1500

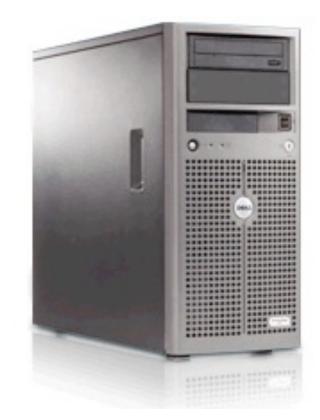

#### The contenders

- Dell PE 2950 "Johnny 5"
- 2 x Xeon E5405 2.0Ghz
  - Quad Core, 2 x 6M L3
- 32Gb RAM
- 2 x 72Gb 15K Drives
- ► ~\$4000

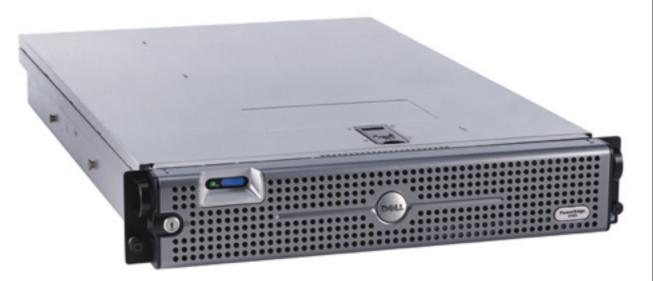

#### The contenders

- ► Dell PE R610 "EVE"
- 2 x Xeon E5520 2.2Ghz
  - Quad Core, 8M "SmartCache"
- 32Gb RAM
- 2 x 146G 15K drives
- ▶ ~\$4000

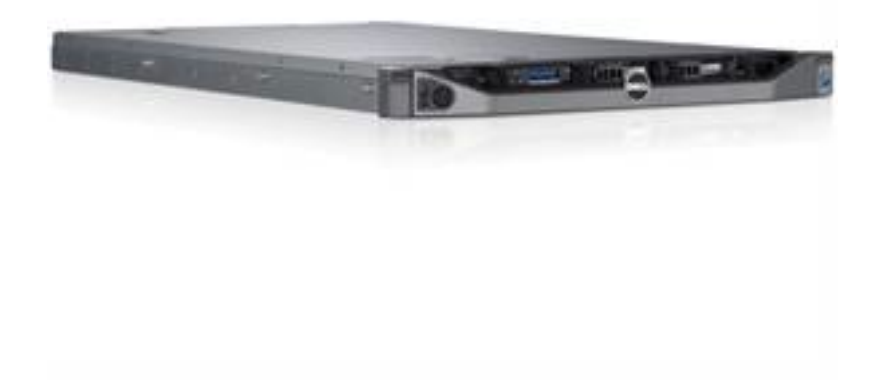

#### The Workload

- ▶ JIRA 4, MySQL 5, RHEL 5
- Java 1.6, 3G heap, ParNew, ParOld GC
- ~70,000 Issues, ~80 projects
- ~30 reqs/sec, JMeter 2.3.4 (patched, JSR-223)
- Traffic modelled on http://jira.atlassian.com with higher writes

# About the graphs

- Most show Average Response Time in Milliseconds
  - Includes time to generate AND deliver the response
  - Does not include any browser time
- Arrows show if lower or higher is better!

# You are here

- How I did the testing
  - Hardware & Software
- Must have improvements

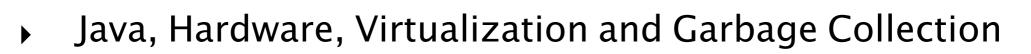

- Worth doing
  - ► Gigabit vs 100mbit, Heap size tuning, use an SSD
- Sadly, not useful
  - Tune MySQL, Replace MySQL

#### Must. Have.

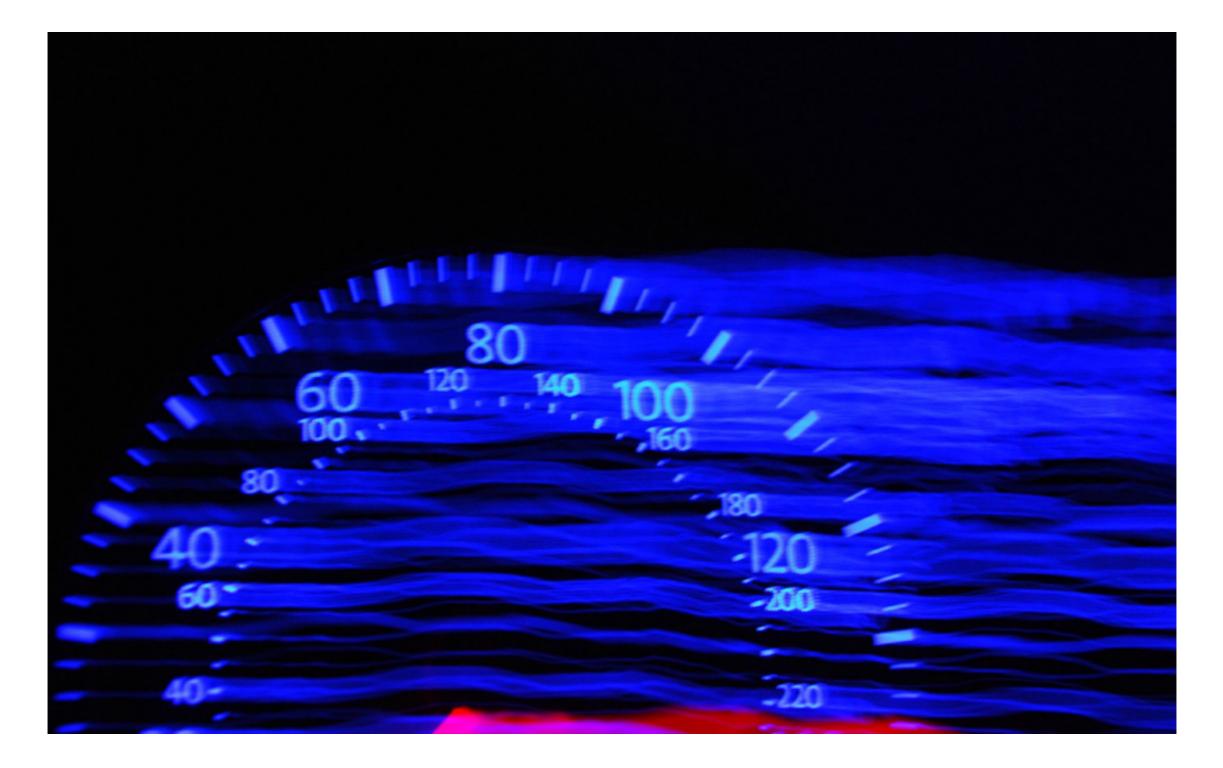

# Upgrade Java 1.5 to 1.6

- Advances in compiler / VM technology
  - Produces better runtime code
  - Able to use modern instructions
  - Able to use modern hardware

# Java 1.5 vs 1.6 (Johnny 5)

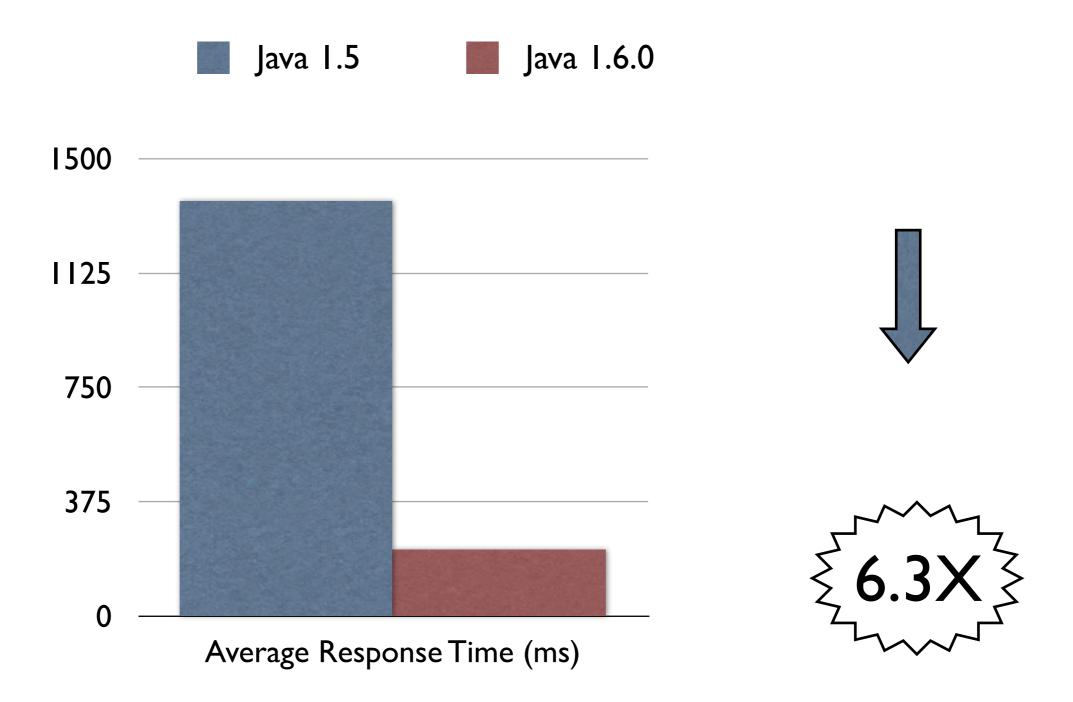

# Java 1.5 vs 1.6 (Johnny 5)

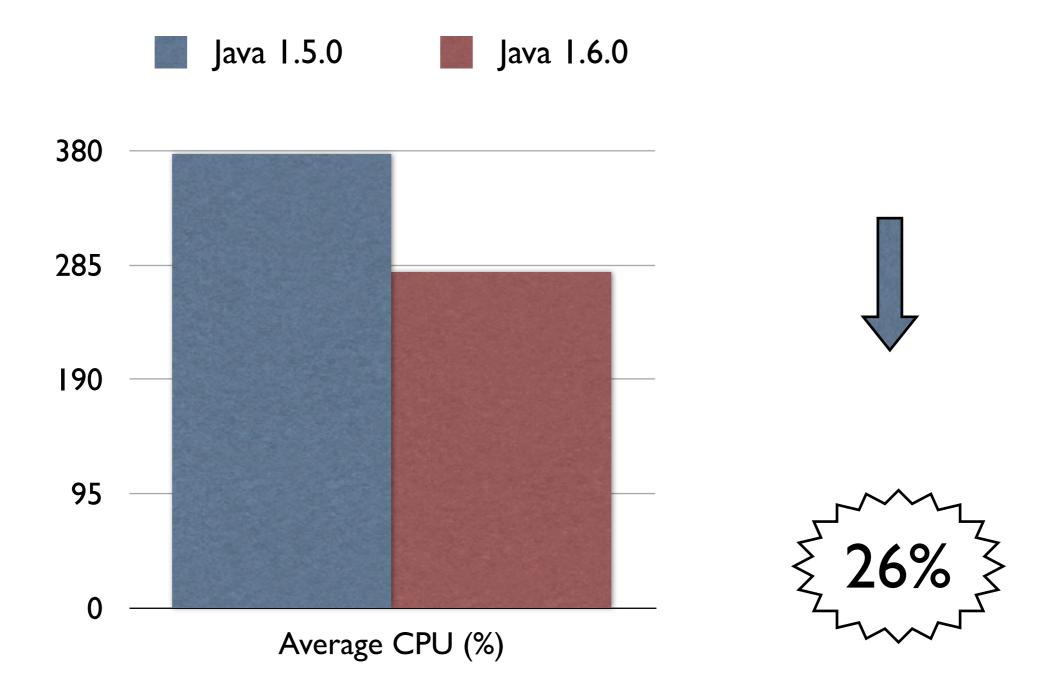

# Upgrade Java to 1.6

- HotSpot VM updates in 1.6
- Advancing technology
  - Compressed OOPS on 64bit
  - Escape Analysis
  - NUMA
- http://java.sun.com/performance/reference/ whitepapers/6\_performance.html

### Java 1.6 vs 1.6 (Eve)

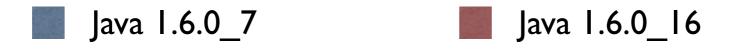

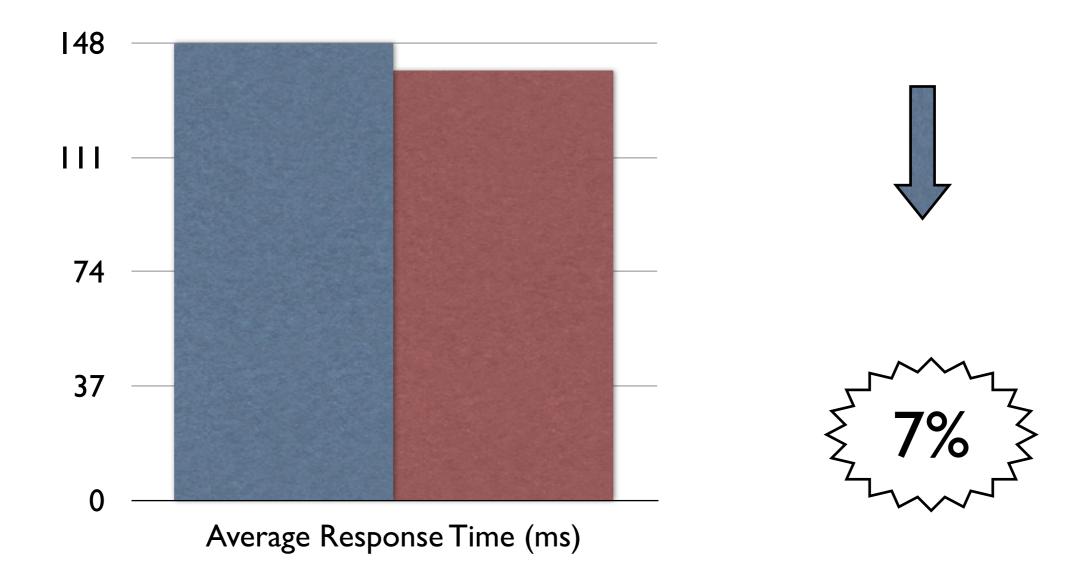

### Hardware Upgrades

- Hyper–Threading
- QuickPath Interconnect
- Nehalem (Eve) have on die DDR3 Memory Controllers
- Memory throughput improvements good for Java:

| Technology               | Speed       |
|--------------------------|-------------|
| DDR2-800 (dual channel)  | 6.4 GB/sec  |
| DDR3-1333 (dual channel) | 21.3 GB/sec |

#### FSB architecture

- Shared bus
- 1333 MT/s = 1333M Transfers / sec
- ► 4 transfers/clock = 266Mhz.

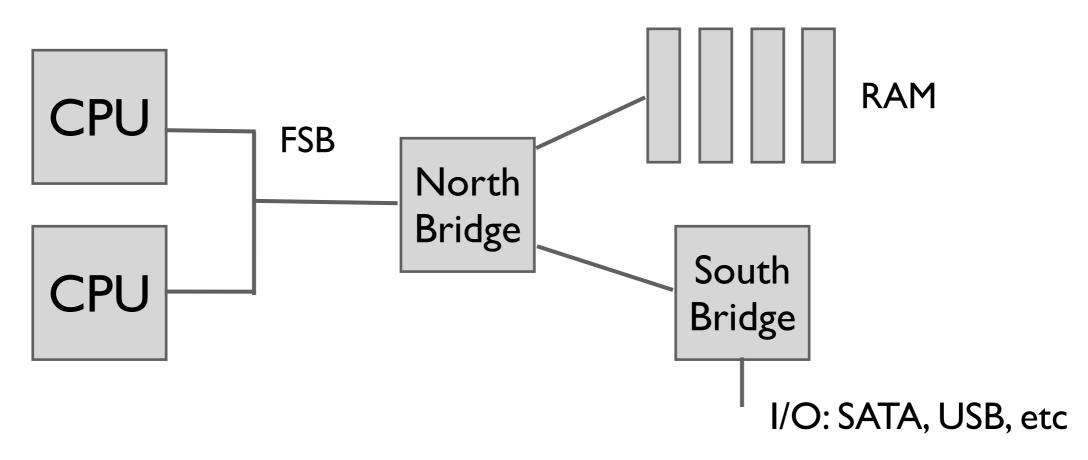

#### Quick Path Interconnect

- ▶ 3.2Ghz, 6.4 GT/sec
- ► 25.6 GB/sec

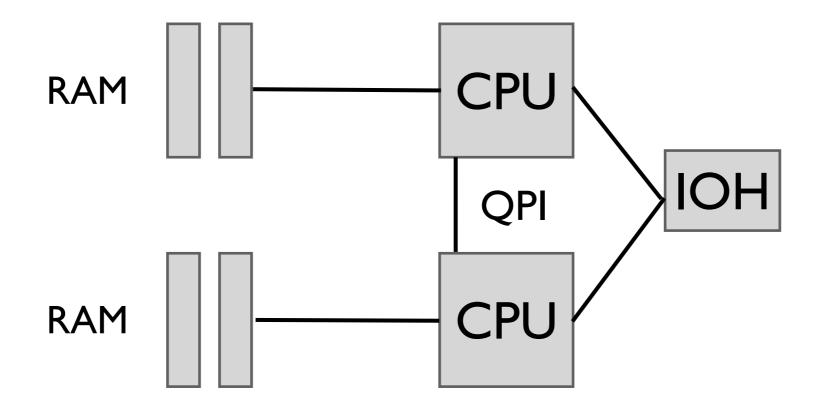

# Hyper Threading

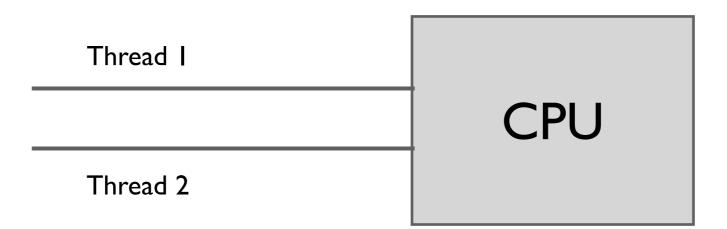

Thread I runs until it hits a cache miss.

Thread 2 runs on the same CPU while T1 is awaiting data

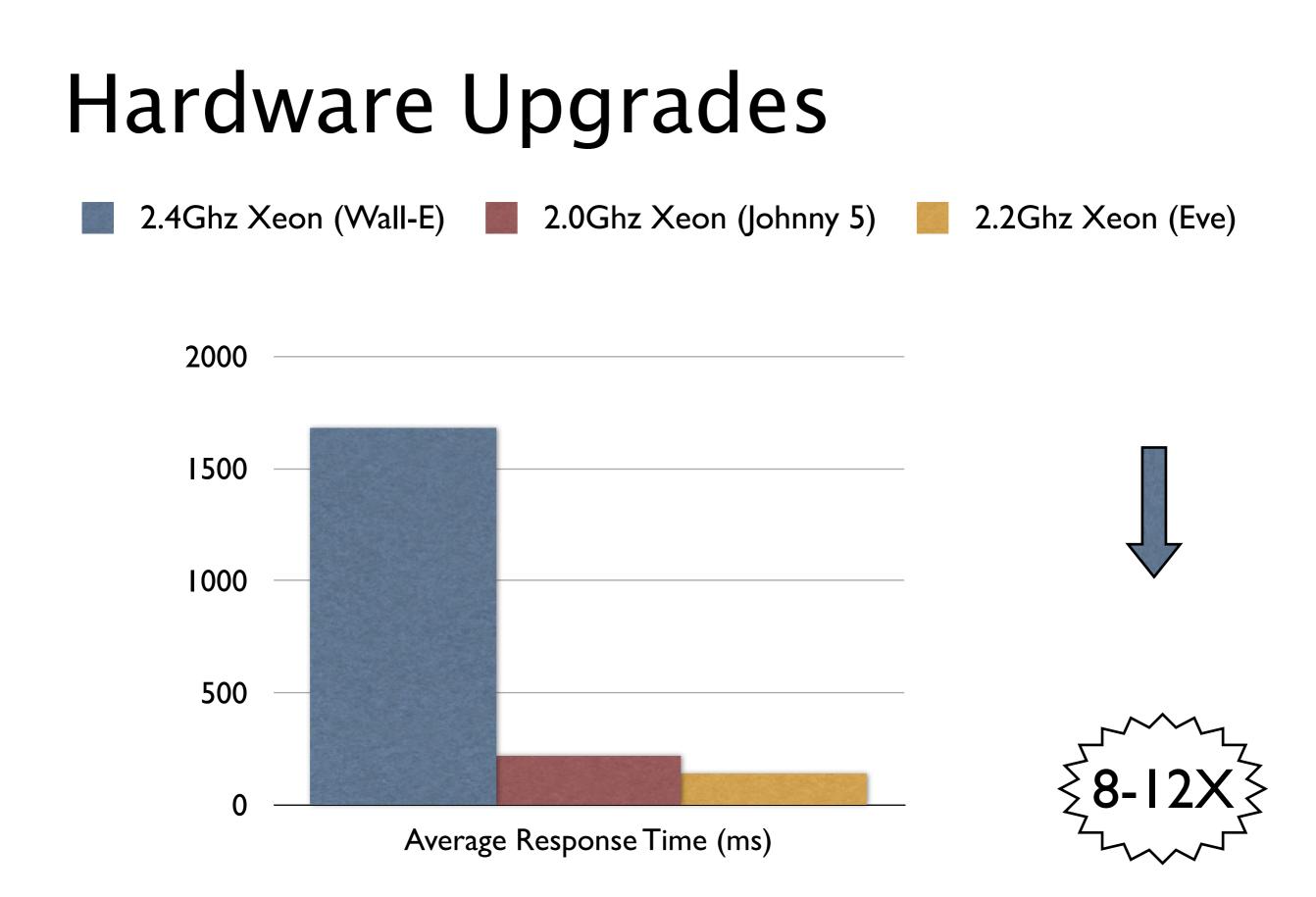

# Improved GC Throughput

2.4Ghz Xeon (Wall-E) 📕 2.0Ghz Xeon (Johnny 5) 📕 2.2Ghz Xeon (Eve)

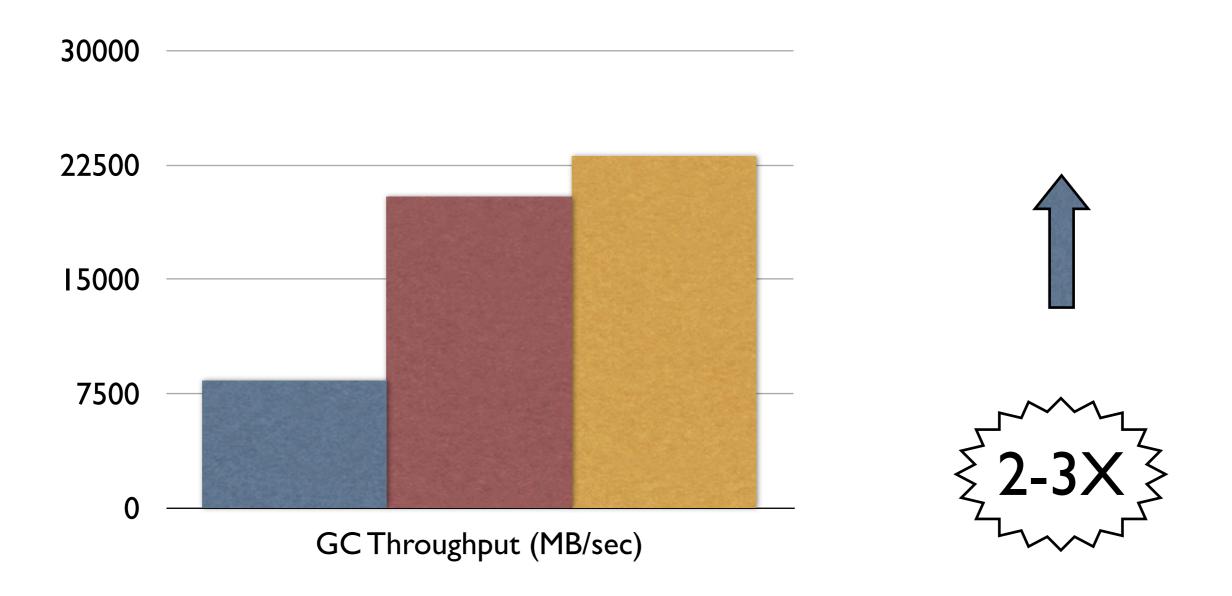

# Garbage Collection

- Java's Virtual Machine manages memory
- New objects are continually created during runtime
- GC is the process of collecting dead objects to reclaim memory

# **Tune Garbage Collection**

- Getting your GC tuning wrong is bad
- How bad?
- Are the defaults sane?

# **Tune Garbage Collection**

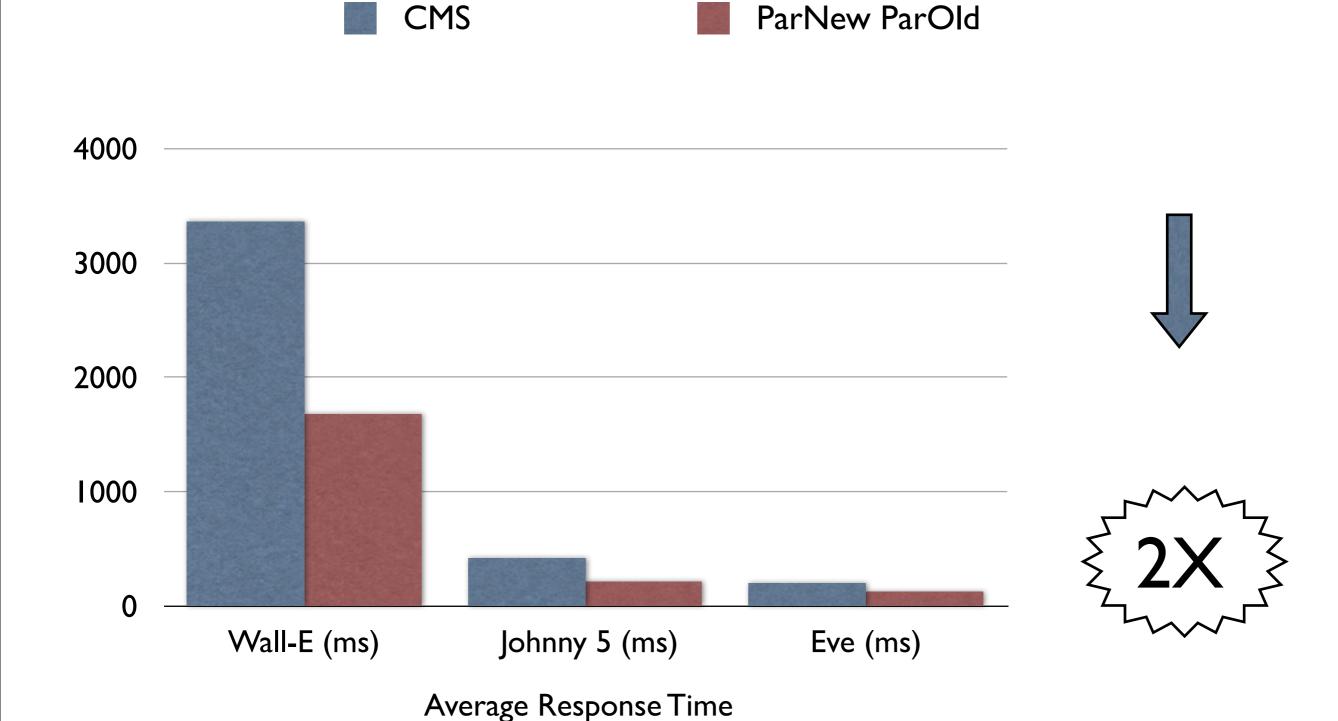

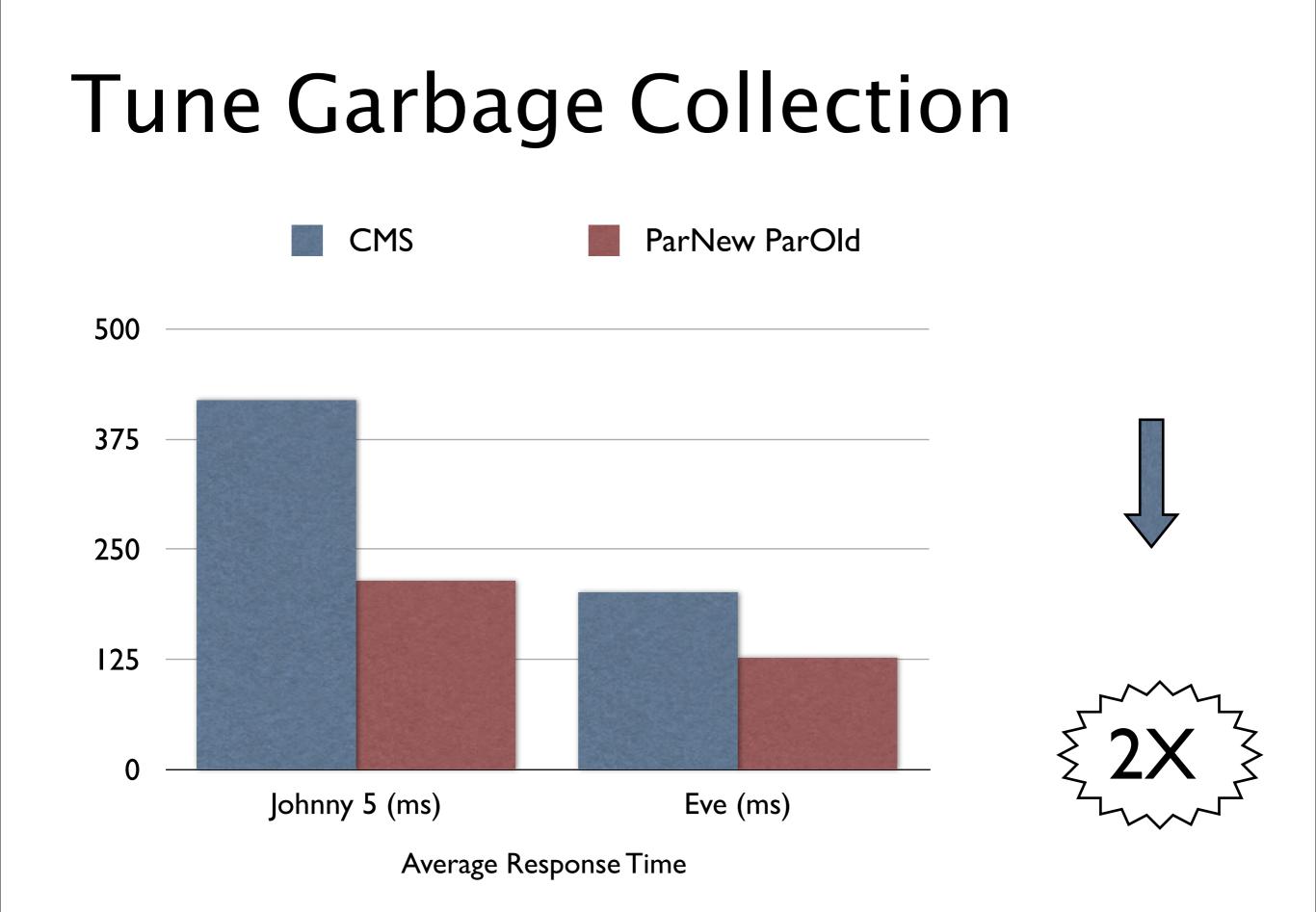

# **Tune Garbage Collection**

- Defaults are sane
- Parallel New + Parallel Old is fastest
- CMS prioritises low pauses over CPU usage
- CMS does not compact can lead to heap fragmentation

#### Virtualisation

- Does being in a VM hurt?
- What if the risks are managed?

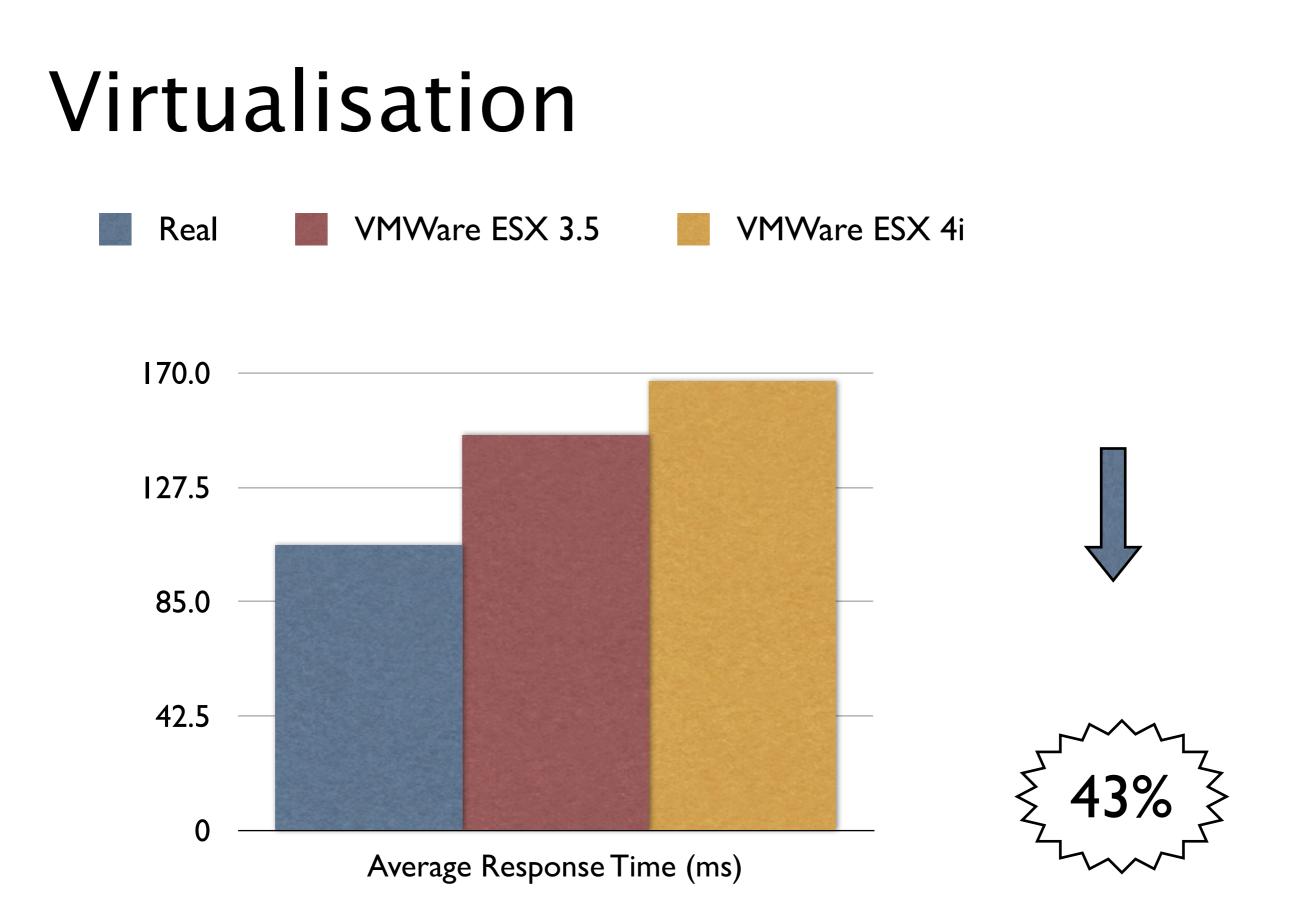

#### Virtualisation

- On average ~30% slower
- Under extreme resource starvation, up to 100% slower
- Avoid virtualisation for high traffic instances
- See the Atlassian docs for recommendations
  - http://confluence.atlassian.com/display/DOC/Running+Confluence+in+a+Virtualised +Environment
  - http://confluence.atlassian.com/display/JIRA/Running+JIRA+in+a+Virtualised+Environment

## You are here

- How I did the testing
  - Hardware & Software
- Must have improvements
  - ▶ Java, Hardware, Virtulization and Garbage Collection
- Worth doing

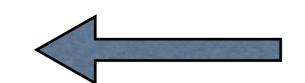

- Gigabit vs 100mbit, Heap size tuning, use an SSD
- Sadly, not useful
  - Tune MySQL, Replace MySQL

#### Maybe.

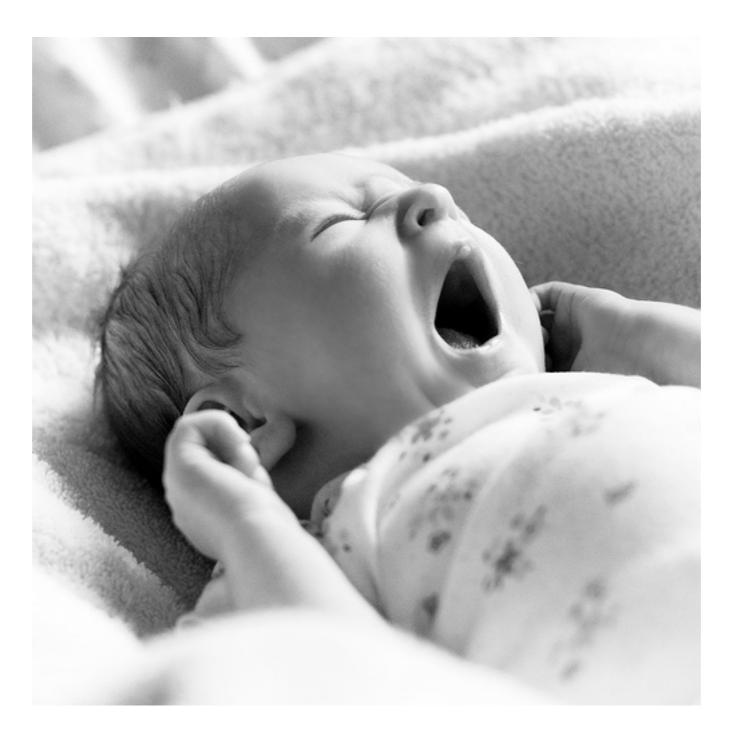

# Gigabit Network vs 100Mbit

- Gigabit is faster, sure
- But 100Mb is OK if you're not doing big transfers, RIGHT?

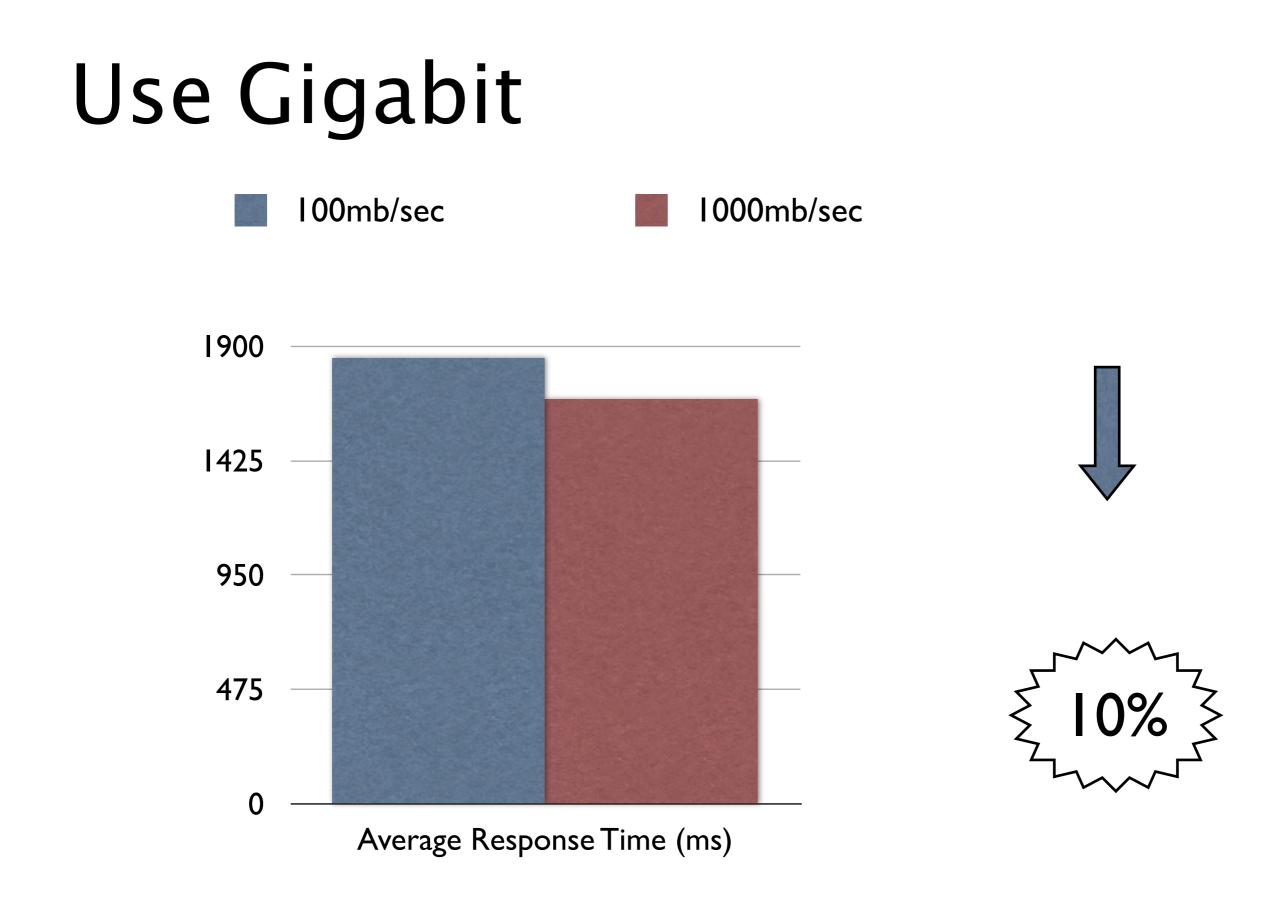

Friday, 11 March 2011

## Use Gigabit

- Lower RTT on Gigabit
- If you have enough CPU power, keep the DB on localhost
- Check your development environment

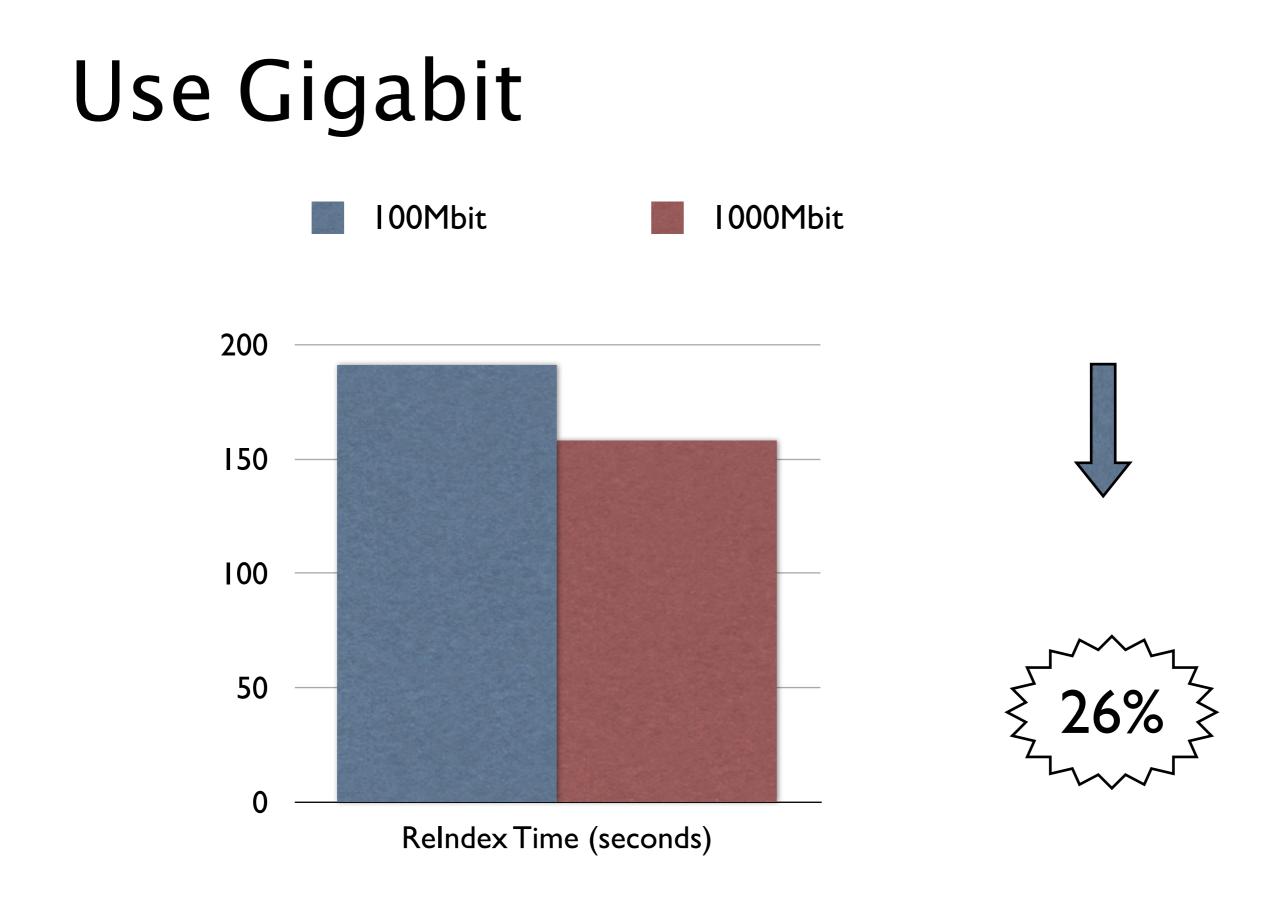

#### Heap size tuning

Memory starvation is bad, but can we "drown" java with too much memory?

# Heap size – Wall–E

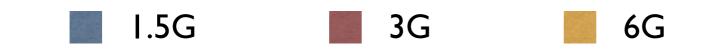

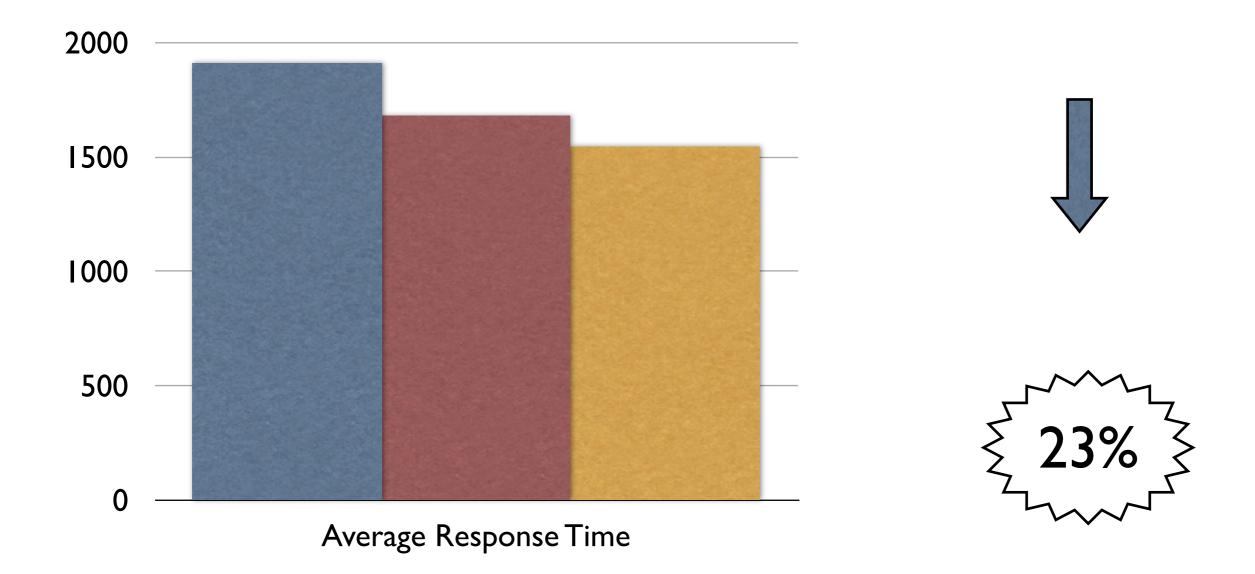

# Heap size – Johnny 5

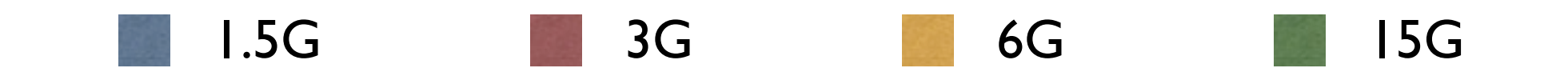

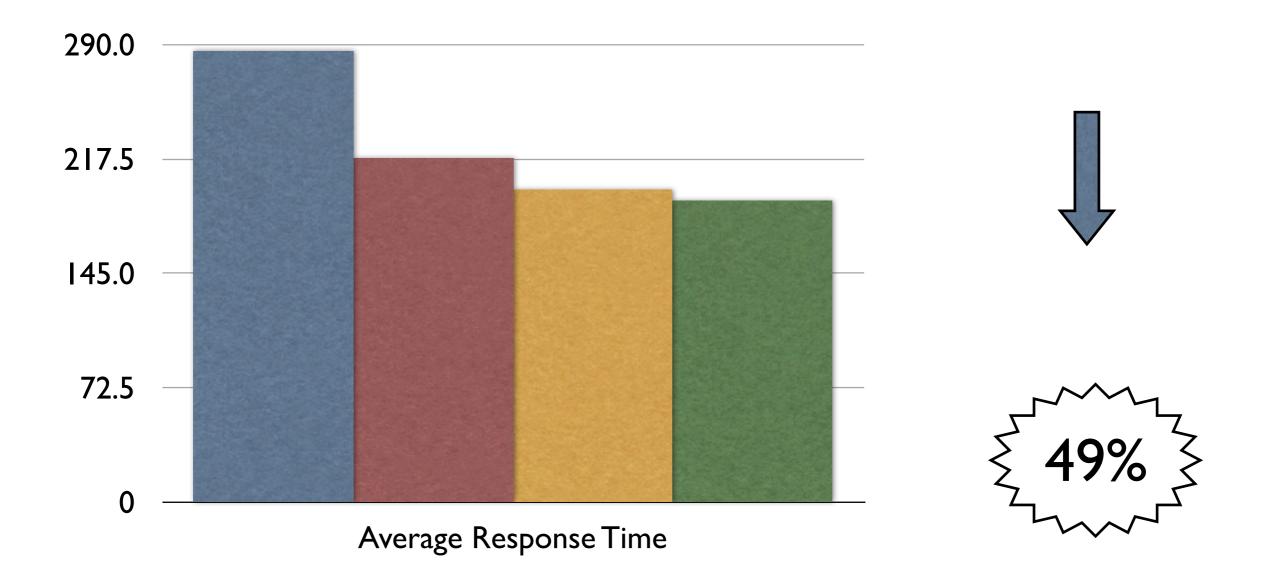

#### Heap size – Eve

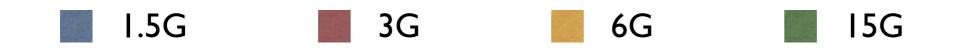

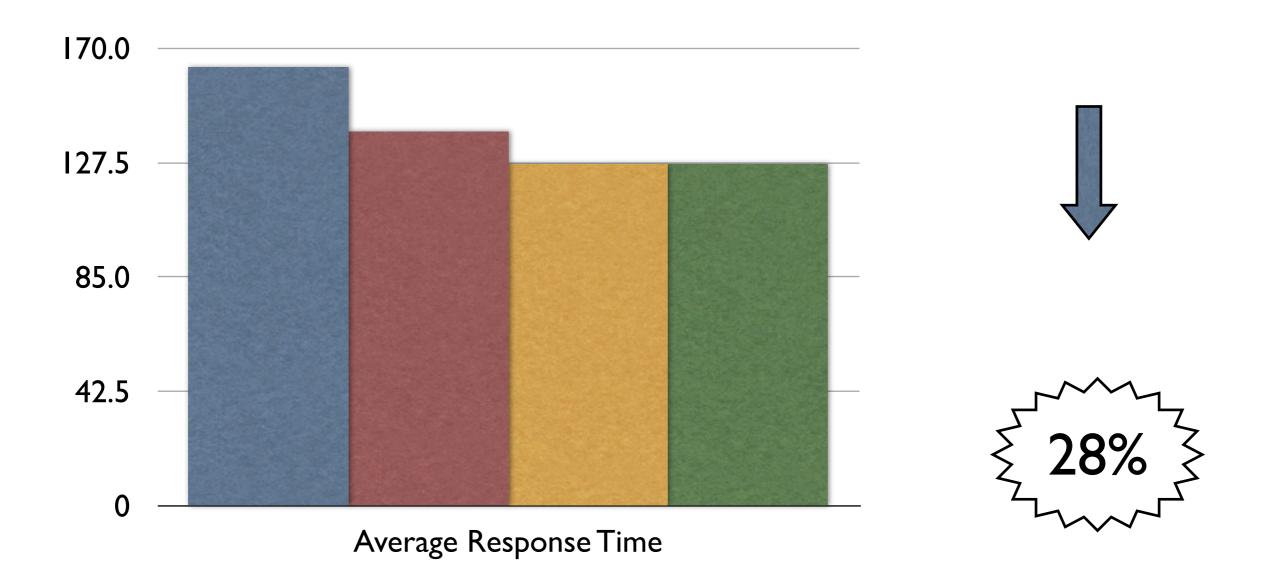

#### Heap size tuning

- Heap too small bad
- Heap too big not bad!
- Bigger heaps give the JVM more room to work
- Diminishing returns from really big heaps

## Buy an SSD

- SSDs are FAST:
- SSDs are EXPENSIVE!
- ► SSDs are all the rage!
- DBAs are finally happy (almost)

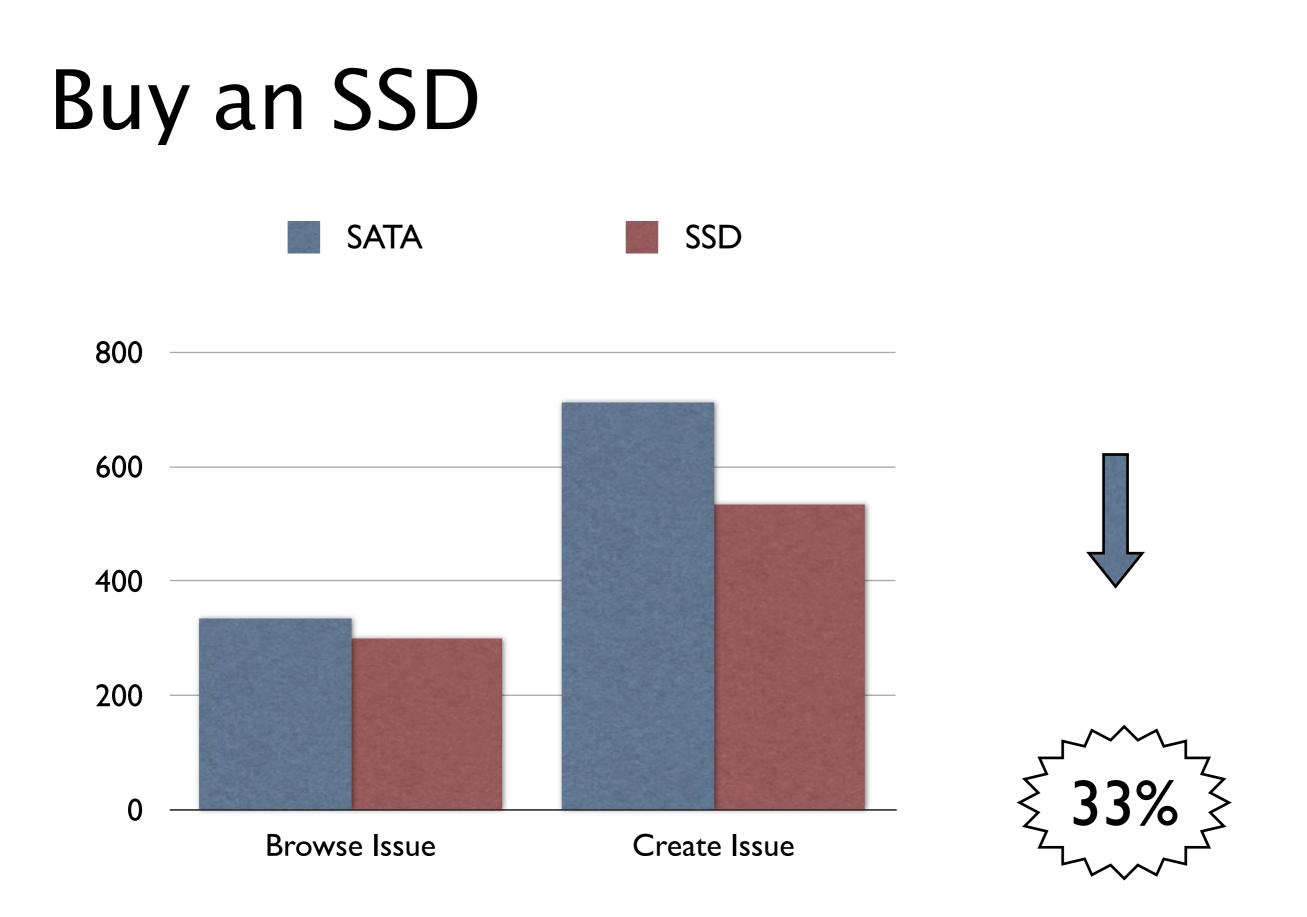

# Buy an SSD

- Fast writes
  - 0.1ms Avg Service Time
- Most improvement comes from SSD on the DB
- Writing to the Lucene index means re-opening IndexReaders
  - Much faster on SSD
- Lucene Search Term Cache fits in OS buffers

## You are here

- How I did the testing
  - Hardware & Software
- Must have improvements
  - ► Java, Hardware, Virtulization and Garbage Collection
- Worth doing
  - ► Gigabit vs 100mbit, Heap size tuning, use an SSD
- Sadly, not useful

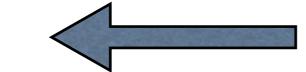

Tune MySQL, Replace MySQL

#### Meh.

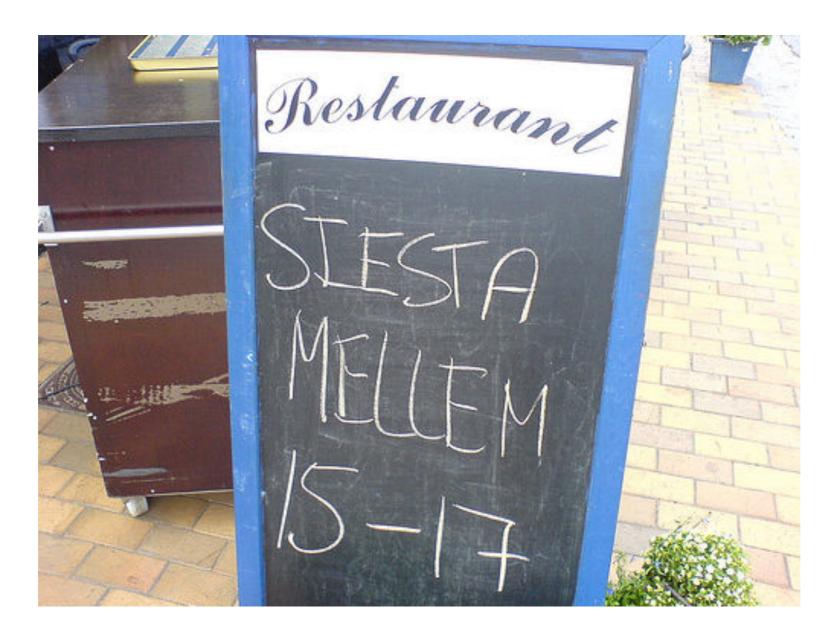

- MySQL 5.0.45 RHEL 5
- MySQL 5.0.84 Percona HighPerf
- Patches to fix contention points
  - Improved I/O
  - Better scaling

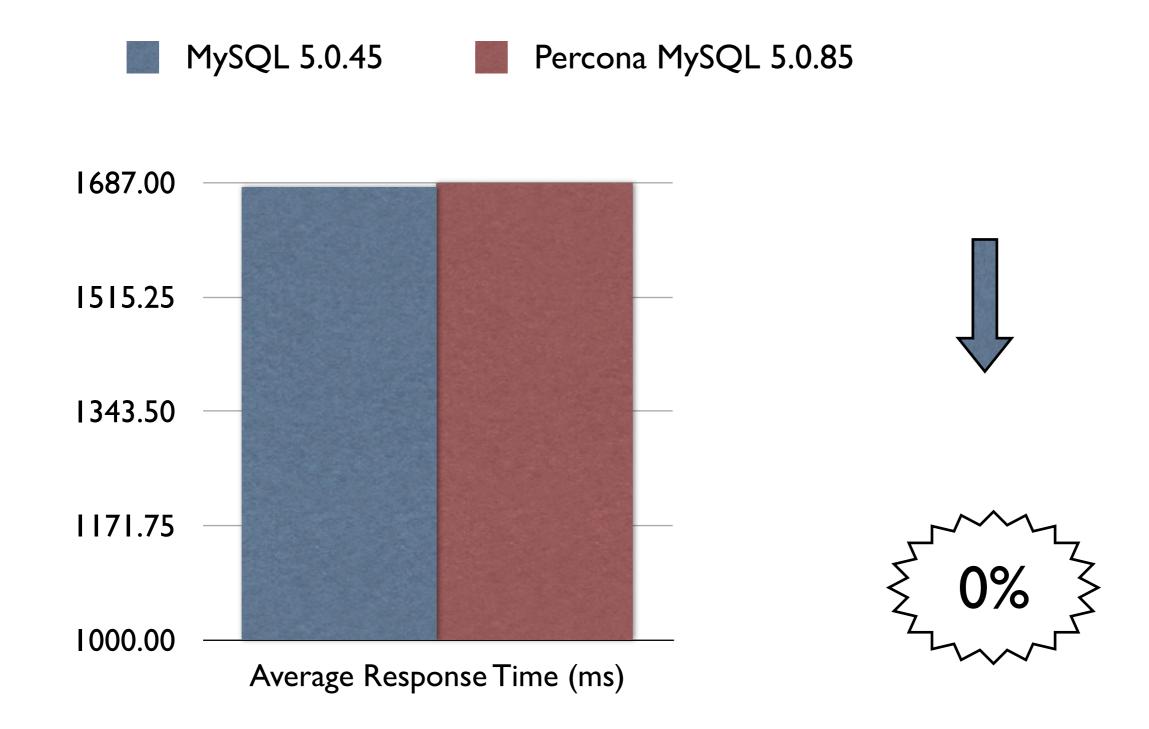

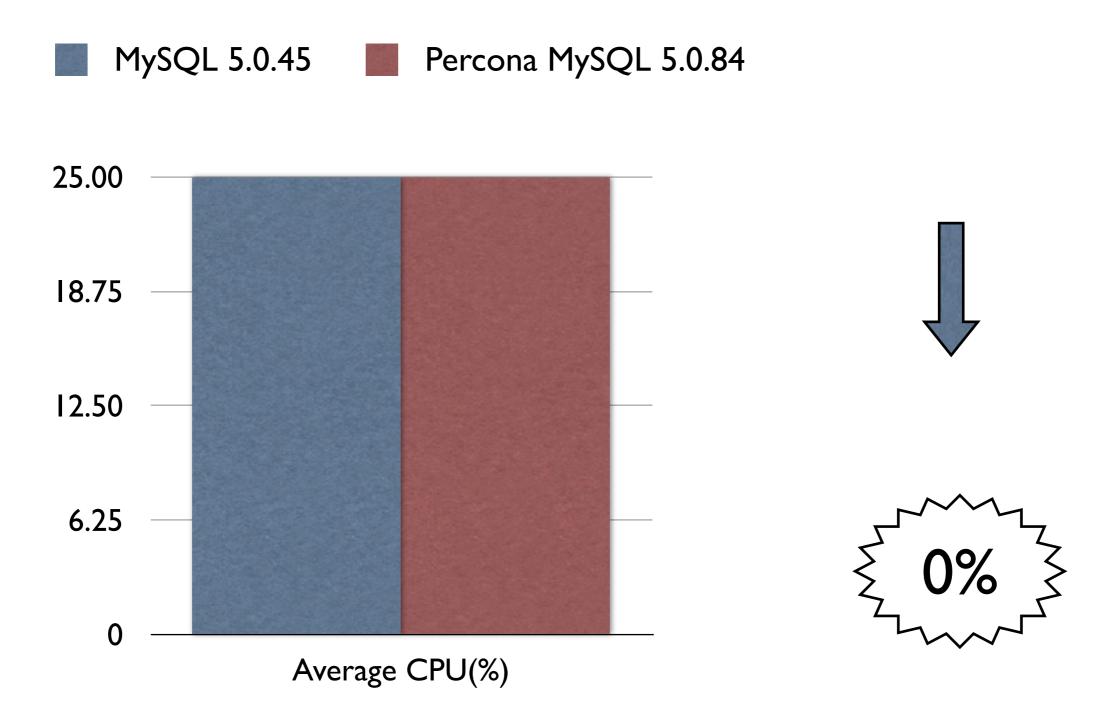

- JIRA doesn't do enough DB queries
- JIRA uses Lucene for many queries
- Percona Highperf MySQL really shines at high query rates
  - Try this if you share your DB server with other apps

## Tune MySQL

InnoDB-Heavy-4G.conf

sort\_buffer\_size = 8M
join\_buffer\_size = 8M
read\_buffer\_size = 2M
read\_rnd\_buffer\_size = 16M
thread\_concurrecy = 16

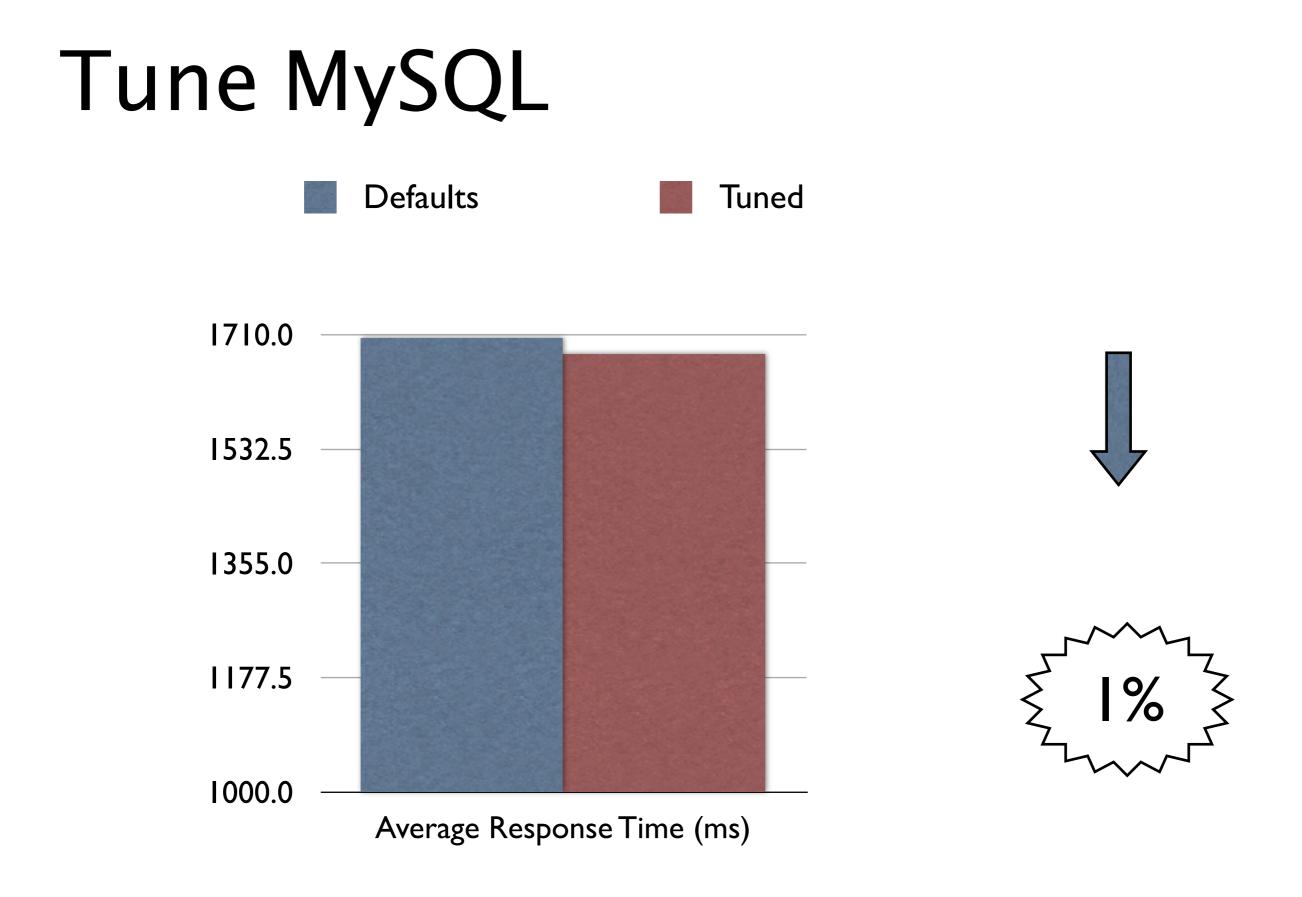

# Tune MySQL

| MyISAM                    | ALL Engines                    |
|---------------------------|--------------------------------|
| key_cache_age_threshold,  | join_buffer_size - Large joins |
| key_cache_block_size,     | without Indexes                |
| key_cache_division_limit, | sort_buffer_size - Used by     |
| key_buffer_size           | ORDER BY / GROUP BY            |
| read_buffer_size,         | query_cache_size               |
| read_rnd_buffer_size      | query_cache_limit              |
| bulk_insert_buffer_size   | query_cache_min_res_unit       |

## Tune MySQL

- Be sure to set innodb\_buffer\_pool\_size
- Note: innodb\_log\_file\_size will affect shutdown speed

#### Remember:

- Upgrade:
  - Java to 1.6
  - Your server
- Use Parallel Garbage Collection with a big heap
- Remove virtualisation if you can
- Use 1000mbit network
- Buy an SSD for write workloads

### A final word

#### ► TEST EVERYTHING!

#### Thanks: Questions?

http://blogs.atlassian.com/developer

Flickr Attributions: Siesta in Denmark - <u>http://www.flickr.com/photos/jakecaptive/27123533/</u> Day 11 - <u>http://www.flickr.com/photos/ivanomak/4057632458/</u> Blue Streak - <u>http://www.flickr.com/photos/jettajet/2061715292/</u>